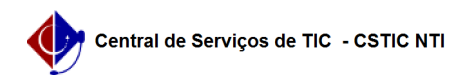

## [como fazer] Como recuperar senha no SIGRH? 19/05/2024 09:44:36

## **Imprimir artigo da FAQ**

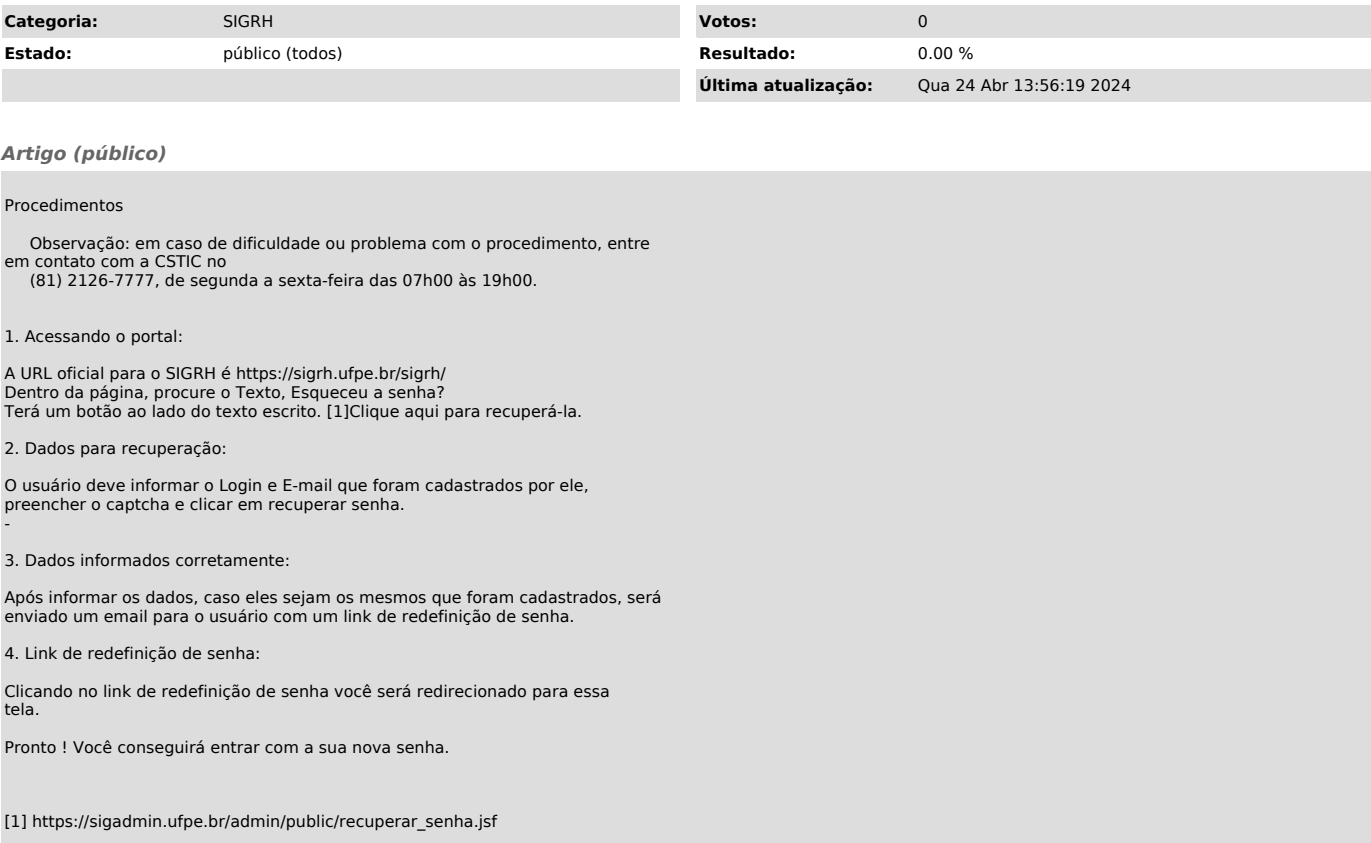